## Package 'MazamaRollUtils'

September 23, 2021

Type Package Title Efficient Rolling Functions Version 0.1.3 Date 2021-09-15 Author Jonathan Callahan [aut, cre], Hans Martin [aut] Maintainer Jonathan Callahan <jonathan.s.callahan@gmail.com> Description A suite of compiled functions calculating rolling mins, means, maxes and other statistics. This package is designed to meet the needs of data processing systems for environmental time series. License GPL-3 URL <https://github.com/MazamaScience/MazamaRollUtils> BugReports <https://github.com/MazamaScience/MazamaRollUtils/issues> **Depends** R  $(>= 3.5.0)$ **Imports** Rcpp  $(>= 1.0.6)$ , Suggests knitr, markdown, rmarkdown, roxygen2, testthat (>= 2.1.0), zoo LinkingTo Rcpp Encoding UTF-8 VignetteBuilder knitr LazyData true RoxygenNote 7.1.2 NeedsCompilation yes Repository CRAN Date/Publication 2021-09-23 09:10:02 UTC

## <span id="page-1-0"></span>R topics documented:

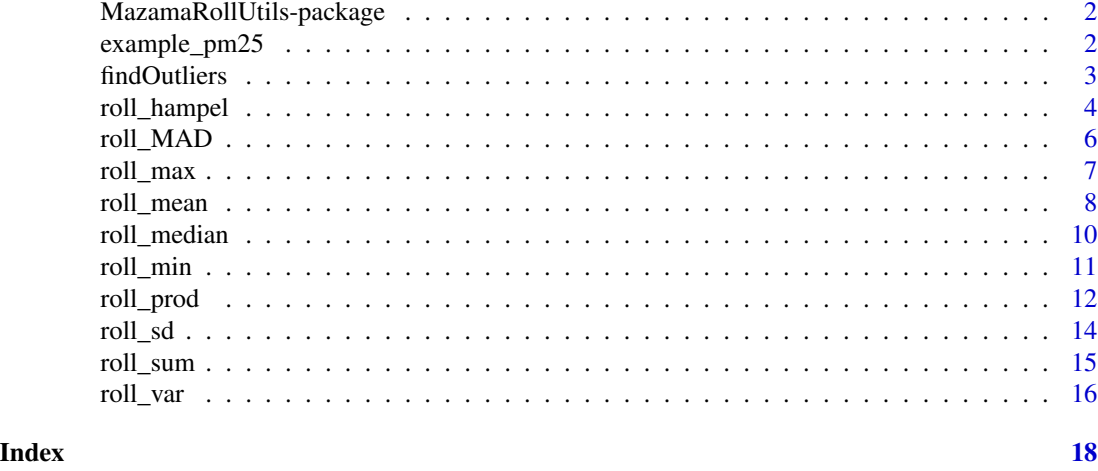

MazamaRollUtils-package

*Mazama Science Rolling Utilities*

#### Description

A suite of utility functions for calculating rolling mins, means, maxes and other functions written with an efficient Rcpp/C++ backend.

#### Author(s)

Jonathan Callahan, Hans Martin

example\_pm25 *Example timeseries dataset*

#### Description

The example\_pm25\_data dataset provides example timeseries data for practicing and code examples. This data represents hourly air quality measurements.

This dataset was was generated on 2021-09-22 by running:

library(AirSensor)

```
example_pm25 <- example_sensor$data
names(example_pm25) <- c("datetime", "pm25")
```
save(example\_pm25, file = "data/example\_pm25.rda")

#### <span id="page-2-0"></span>findOutliers 3

#### Usage

example\_pm25

#### Format

A dataframe with columns "datetime" and "pm25".

findOutliers *Outlier Detection with a Rolling Hampel Filter*

#### Description

A wrapper for the roll\_hampel() function that counts outliers using either a user specified threshold value or a threshold value based on the statistics of the incoming data.

#### Usage

```
findOutliers(
  x,
  width = 25,
  thresholdMin = 7,
  selectivity = NA,
  fixedThreshold = TRUE
\lambda
```
#### Arguments

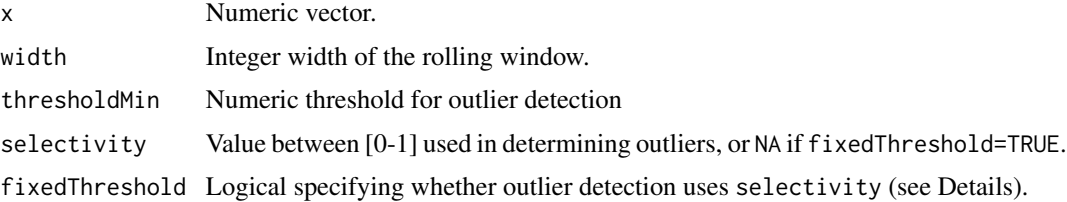

#### Details

The thresholdMin level is similar to a sigma value for normally distributed data. Hampel filter values above 6 indicate a data value that is extremely unlikely to be part of a normal distribution (~ 1/500 million) and therefore very likely to be an outlier. By choosing a relatively large value for thresholdMin we make it less likely that we will generate false positives. False positives can include high frequency environmental noise.

With the default setting of fixedThreshold = TRUE any value above the threshold is considered an outlier and the selectivity is ignored.

The selectivity is a value between 0 and 1 and is used to generate an appropriate threshold for outlier detection based on the statistics of the incoming data. A lower value for selectivity will <span id="page-3-0"></span>result in more outliers while a value closer to 1.0 will result in fewer. If fixedThreshold=TRUE, selectivity may have a value of NA.

When the user specifies fixedThreshold=FALSE, the thresholdMin and selectivity parameters work like squelch and volume on a CB radio: thresholdMin sets a noise threshold below which you don't want anything returned while selectivity adjusts the number of points defined as outliers by setting a new threshold defined by the maximum value of roll\_hampel multiplied by selectivity.

width, the window width, is a parameter that is passed to roll\_hampel().

#### Value

A vector of indices associated with outliers in the incoming data x.

#### Note

This function is copied from the seismicRoll package.

#### See Also

[roll\\_hampel](#page-3-1)

#### Examples

```
# Noisy sinusoid with outliers
a \leftarrow \text{jitter}(\sin(\theta.1*) \cdot \text{seq}(1e4)), amount=0.2)
indices <- sample(seq(1e4),20)
a[indices] <- a[indices]*10
# Outlier detection should identify many of these altered indices
sort(indices)
o_indices <- findOutliers(a)
o_indices
plot(a)
points(o_indices, a[o_indices], pch = 16, cex = 0.8, col = 'red')
title("Outlier detection using a Hampel filter")
```
<span id="page-3-1"></span>roll\_hampel *Roll Hampel*

#### Description

Apply a moving-window Hampel function to a numeric vector.

#### roll\_hampel 5

#### Usage

```
roll_hampel(
  x,
 width = 1L,
 by = 1L,
  align = c("center", "left", "right"),
 na.rm = FALSE
)
```
#### Arguments

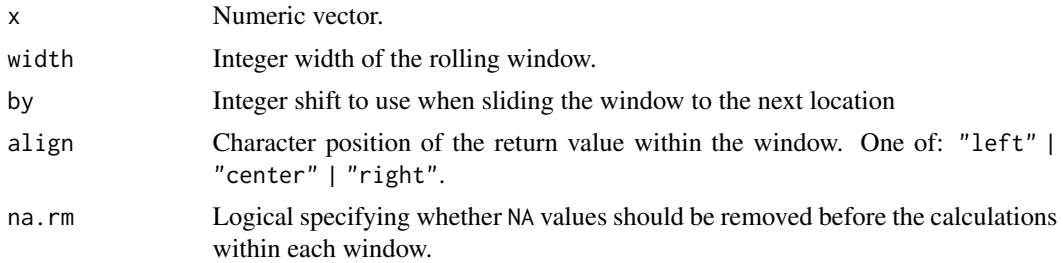

#### Details

The Hampel filter is a robust outlier detector using Median Absolute Deviation (MAD).

For every index in the incoming vector x, a value is returned that is the Hampel funcion of all values in x that fall within a window of width width.

The align parameter determines the alignment of the return value within the window. Thus:

- align = -1 [\*------] will cause the returned vector to have width-1 NA values at the right end.
- align = 0 [---\*---] will cause the returned vector to have width/2 NA values at either end.
- align = 1 [------\*] will cause the returned vector to have width-1 NA values at the left end.

For large vectors, theby parameter can be used to force the window to jump ahead by indices for the next calculation. Indices that are skipped over will be assigned NA values so that the return vector still has the same length as the incoming vector. This can dramatically speed up calculations for high resolution time series data.

#### Value

Numeric vector of the same length as x.

#### Examples

```
library(MazamaRollUtils)
```
 $x \leq -c(0, 0, 0, 1, 1, 2, 2, 4, 6, 9, 0, 0, 0)$ roll\_hampel(x, 3)

<span id="page-5-0"></span>roll\_MAD *Roll MAD*

#### Description

Apply a moving-window Median Absolute Deviation function to a numeric vector.

#### Usage

```
roll_MAD(
  x,
 width = 1L,
 by = 1L.
  align = c("center", "left", "right"),
 na.rm = FALSE
)
```
#### Arguments

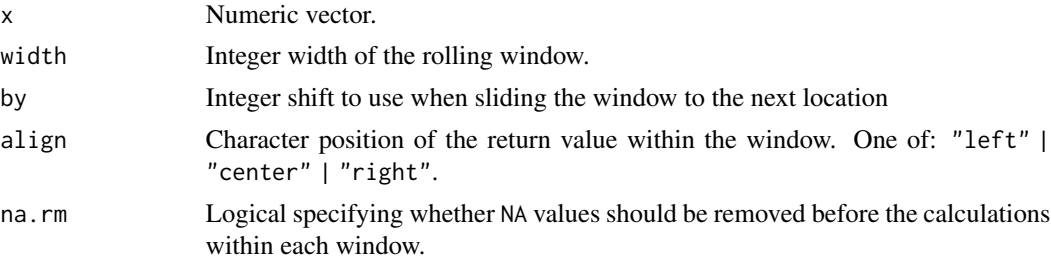

#### Details

For every index in the incoming vector x, a value is returned that is the Median Absolute Deviation (MAD) of all values in x that fall within a window of width width.

The align parameter determines the alignment of the return value within the window. Thus:

- align = -1 [\*------] will cause the returned vector to have width-1 NA values at the right end.
- align =  $0$  [--- $\star$ ---] will cause the returned vector to have width/2 NA values at either end.
- align = 1 [------\*] will cause the returned vector to have width-1 NA values at the left end.

For large vectors, theby parameter can be used to force the window to jump ahead by indices for the next calculation. Indices that are skipped over will be assigned NA values so that the return vector still has the same length as the incoming vector. This can dramatically speed up calculations for high resolution time series data.

#### Value

Numeric vector of the same length as x.

#### <span id="page-6-0"></span>roll\_max 7

#### Examples

library(MazamaRollUtils)

```
# Wikipedia example
x <- c(0, 0, 0, 1, 1, 2, 2, 4, 6, 9, 0, 0, 0)
roll_MAD(x, 3)
roll_MAD(x, 5)
roll_MAD(x, 7)
```
roll\_max *Roll Max*

#### Description

Apply a moving-window maximum function to a numeric vector.

#### Usage

```
roll_max(
 x,
 width = 1L,
 by = 1L,
 align = c("center", "left", "right"),
 na.rm = FALSE
)
```
#### Arguments

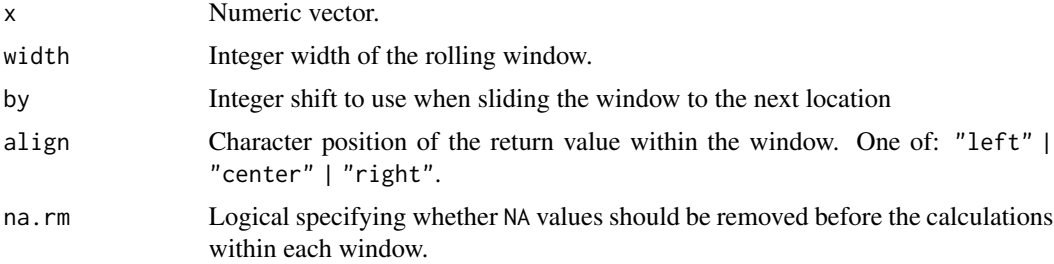

#### Details

For every index in the incoming vector x, a value is returned that is the maximum of all values in x that fall within a window of width width.

The align parameter determines the alignment of the return value within the window. Thus:

- align = -1 [\*------] will cause the returned vector to have width-1 NA values at the right end.
- align =  $0$  [--- $\star$ ---] will cause the returned vector to have width/2 NA values at either end.

<span id="page-7-0"></span>• align = 1 [------\*] will cause the returned vector to have width-1 NA values at the left end.

For large vectors, theby parameter can be used to force the window to jump ahead by indices for the next calculation. Indices that are skipped over will be assigned NA values so that the return vector still has the same length as the incoming vector. This can dramatically speed up calculations for high resolution time series data.

#### Value

Numeric vector of the same length as x.

#### Examples

```
library(MazamaRollUtils)
```

```
# Example air quality time series
t <- example_pm25$datetime
x <- example_pm25$pm25
plot(t, x, pch = 16, cex = 0.5)lines(t, roll_max(x, width = 12), col = 'red')lines(t, roll\_min(x, width = 12), col = 'deepskyblue')title("12-hr Rolling Max and Min")
plot(t, x, pch = 16, cex = 0.5)points(t, roll_max(x, width = 12, na.rm = TRUE),pch = 16, col = 'red')
points(t, roll_max(x, width = 12, na.rm = FALSE),pch = 16, col = adjustcolor('black', 0.4))
legend("topright", pch = c(1, 16),
      col = c("red", adjustcolor("black", 0.4)),legend = c("na.rm = TRUE", "na.rm = FALSE"))title("12-hr Rolling max with/out na.rm")
```
roll\_mean *Roll Mean*

#### Description

Apply a moving-window mean function to a numeric vector.

#### Usage

```
roll_mean(
  x,
 width = 1L,
 by = 1L,
  align = c("center", "left", "right"),
```
#### roll\_mean 9

```
na.rm = FALSE,
 weights = NULL
)
```
#### Arguments

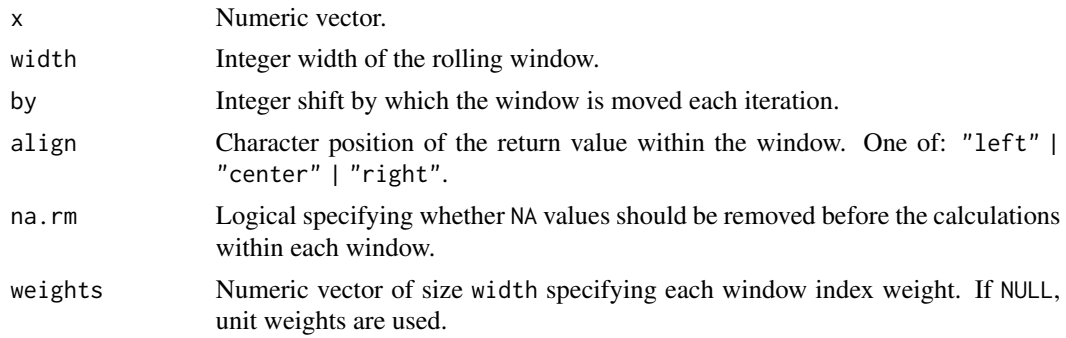

#### Details

For every index in the incoming vector x, a value is returned that is the mean of all values in x that fall within a window of width width.

The align parameter determines the alignment of the return value within the window. Thus:

- align = -1 [\*------] will cause the returned vector to have width-1 NA values at the right end.
- align = 0 [---\*---] will cause the returned vector to have width/2 NA values at either end.
- align = 1 [------\*] will cause the returned vector to have width-1 NA values at the left end.

For large vectors, theby parameter can be used to force the window to jump ahead by indices for the next calculation. Indices that are skipped over will be assigned NA values so that the return vector still has the same length as the incoming vector. This can dramatically speed up calculations for high resolution time series data.

The roll\_mean() function supports an additional weights argument that can be used to calculate a "weighted moving average" – a convolution of the incoming data with the *kernel* (weighting function) provided in weights.

#### Value

Numeric vector of the same length as x.

#### Examples

```
library(MazamaRollUtils)
```
# Example air quality time series t <- example\_pm25\$datetime x <- example\_pm25\$pm25  $plot(t, x, pch = 16, cex = 0.5)$ 

```
lines(t, roll_mean(x, width = 3), col = "goldenrod")lines(t, roll_mean(x, width = 23), col = "purple")legend("topright", lty = c(1, 1),
      col = c("goldenrod", "purple"),
      legend = c("3-hr mean", "12-hr mean"))
title("3- and 23-hr Rolling mean")
```
roll\_median *Roll Median*

#### Description

Apply a moving-window median function to a numeric vector.

#### Usage

```
roll_median(
  x,
 width = 1L,
 by = 1L.
 align = c("center", "left", "right"),
 na.rm = FALSE
)
```
#### Arguments

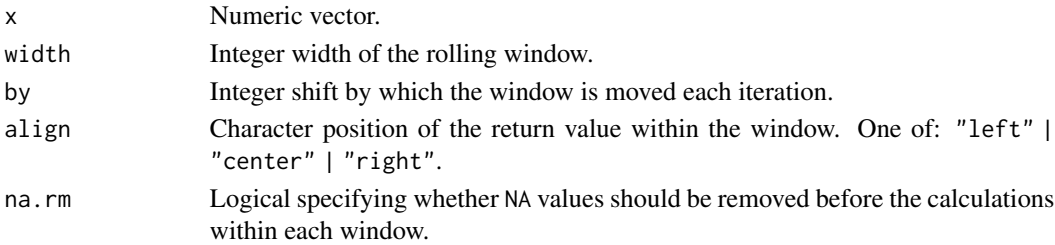

#### Details

For every index in the incoming vector x, a value is returned that is the median of all values in x that fall within a window of width width.

The align parameter determines the alignment of the return value within the window. Thus:

- align = -1 [\*------] will cause the returned vector to have width-1 NA values at the right end.
- align = 0 [---\*---] will cause the returned vector to have width/2 NA values at either end.
- align = 1 [------ $\star$ ] will cause the returned vector to have width-1 NA values at the left end.

For large vectors, theby parameter can be used to force the window to jump ahead by indices for the next calculation. Indices that are skipped over will be assigned NA values so that the return vector still has the same length as the incoming vector. This can dramatically speed up calculations for high resolution time series data.

<span id="page-9-0"></span>

#### <span id="page-10-0"></span>roll\_min and 11 and 11 and 12 and 12 and 12 and 12 and 12 and 12 and 12 and 12 and 12 and 12 and 12 and 12 and 12 and 12 and 12 and 12 and 12 and 12 and 12 and 12 and 12 and 12 and 12 and 12 and 12 and 12 and 12 and 12 and

### Value

Numeric vector of the same length as x.

#### Examples

```
library(MazamaRollUtils)
# Example air quality time series
t <- example_pm25$datetime
x <- example_pm25$pm25
plot(t, x, pch = 16, cex = 0.5)lines(t, roll_median(x, width = 3), col = "goldenrod")
lines(t, roll_median(x, width = 23), col = "purple")
legend("topright", lty = c(1, 1),
      col = c("goldenrod", "purple"),
       legend = c("3-hr median", "12-hr median"))title("3- and 23-hr Rolling median")
```

```
roll_min Roll Min
```
#### Description

Apply a moving-window minimum function to a numeric vector.

#### Usage

```
roll_min(
  x,
 width = 1L,
 by = 1L,
 align = c("center", "left", "right"),
 na.rm = FALSE
)
```
#### Arguments

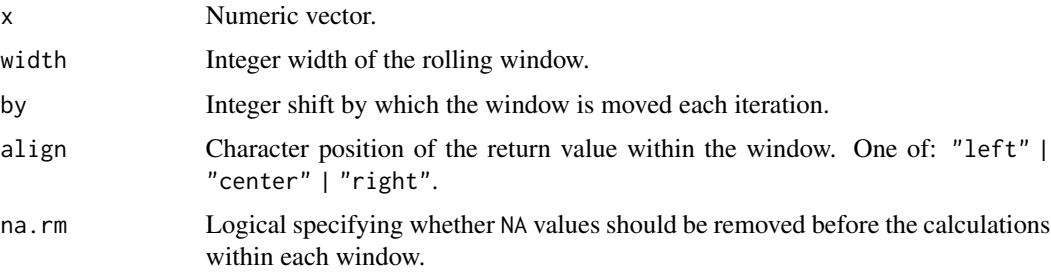

#### <span id="page-11-0"></span>Details

For every index in the incoming vector x, a value is returned that is the minimum of all values in x that fall within a window of width width.

The align parameter determines the alignment of the return value within the window. Thus:

- align  $= -1$  [ $*$ ------] will cause the returned vector to have width-1 NA values at the right end.
- align =  $0$  [--- $\ast$ ---] will cause the returned vector to have width/2 NA values at either end.
- align = 1 [------\*] will cause the returned vector to have width-1 NA values at the left end.

For large vectors, theby parameter can be used to force the window to jump ahead by indices for the next calculation. Indices that are skipped over will be assigned NA values so that the return vector still has the same length as the incoming vector. This can dramatically speed up calculations for high resolution time series data.

#### Value

Numeric vector of the same length as x.

#### Examples

```
library(MazamaRollUtils)
```

```
# Example air quality time series
t <- example_pm25$datetime
x <- example_pm25$pm25
plot(t, x, pch = 16, cex = 0.5)lines(t, roll_max(x, width = 12), col = 'red')lines(t, roll\_min(x, width = 12), col = 'deepskyblue')title("12-hr Rolling Max and Min")
plot(t, x, pch = 16, cex = 0.5)points(t, roll\_min(x, width = 12, na.rm = TRUE),pch = 16, col = 'deepskyblue')
points(t, roll\_min(x, width = 12, na.rm = FALSE),pch = 16, col = adjustcolor('black', 0.4))
legend("topright", pch = c(16, 16),
      col = c("deepskyblue", adjustcolor("black", 0.4)),
      legend = c("na.rm = TRUE", "na.rm = FALSE"))title("12-hr Rolling min with/out na.rm")
```
roll\_prod *Roll Product*

#### **Description**

Apply a moving-window product function to a numeric vector.

#### roll\_prod the control of the control of the control of the control of the control of the control of the control of the control of the control of the control of the control of the control of the control of the control of th

#### Usage

```
roll_prod(
  x,
 width = 1L,
 by = 1L,
  align = c("center", "left", "right"),
 na.rm = FALSE
)
```
#### Arguments

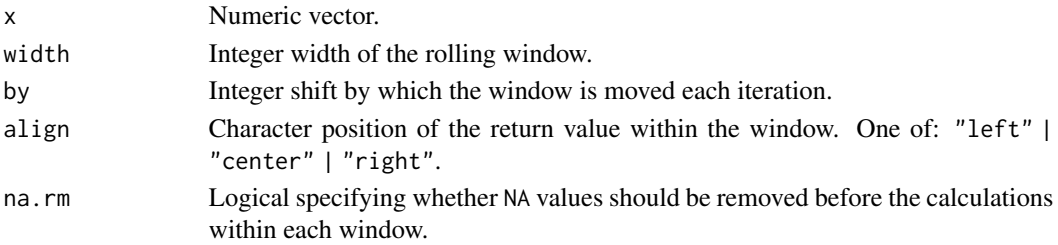

#### Details

For every index in the incoming vector x, a value is returned that is the product of all values in x that fall within a window of width width.

The align parameter determines the alignment of the return value within the window. Thus:

- align = -1 [\*------] will cause the returned vector to have width-1 NA values at the right end.
- align =  $0$  [--- $\star$ ---] will cause the returned vector to have width/2 NA values at either end.
- align = 1 [------\*] will cause the returned vector to have width-1 NA values at the left end.

For large vectors, theby parameter can be used to force the window to jump ahead by indices for the next calculation. Indices that are skipped over will be assigned NA values so that the return vector still has the same length as the incoming vector. This can dramatically speed up calculations for high resolution time series data.

#### Value

Numeric vector of the same length as x.

#### Examples

```
library(MazamaRollUtils)
```

```
# Example air quality time series
t <- example_pm25$datetime
x <- example_pm25$pm25
x[1:10]
roll\_prod(x, width = 5)[1:10]
```
<span id="page-13-0"></span>

#### Description

Apply a moving-window standard deviation function to a numeric vector.

#### Usage

roll\_sd(x, width = 1L, by = 1L, align =  $c("center", "left", "right")$ 

#### Arguments

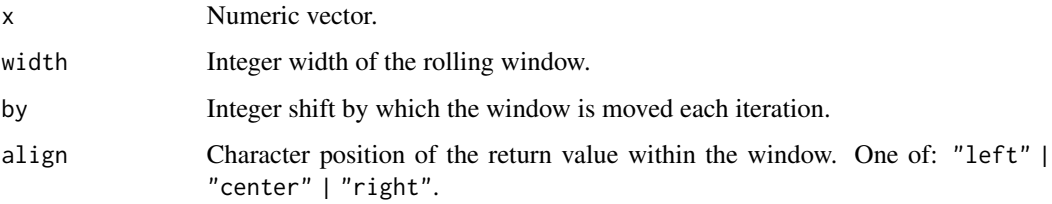

#### Details

For every index in the incoming vector x, a value is returned that is the standard deviation of all values in x that fall within a window of width width.

The align parameter determines the alignment of the return value within the window. Thus:

- align = -1 [\*------] will cause the returned vector to have width-1 NA values at the right end.
- align = 0 [---\*---] will cause the returned vector to have width/2 NA values at either end.
- align = 1 [------\*] will cause the returned vector to have width-1 NA values at the left end.

For large vectors, theby parameter can be used to force the window to jump ahead by indices for the next calculation. Indices that are skipped over will be assigned NA values so that the return vector still has the same length as the incoming vector. This can dramatically speed up calculations for high resolution time series data.

#### Value

Numeric vector of the same length as x.

#### **Note**

No na.rm argument is provided as interpretation of the results is not at all clear.

#### <span id="page-14-0"></span>roll\_sum and 15

#### Examples

library(MazamaRollUtils)

```
# Example air quality time series
t <- example_pm25$datetime
x <- example_pm25$pm25
x[1:10]
roll_s d(x, width = 5)[1:10]
```
roll\_sum *Roll Sum*

#### Description

Apply a moving-window sum to a numeric vector.

#### Usage

```
roll_sum(
  x,
 width = 1L,
 by = 1L,
 align = c("center", "left", "right"),
 na.rm = FALSE
\lambda
```
#### Arguments

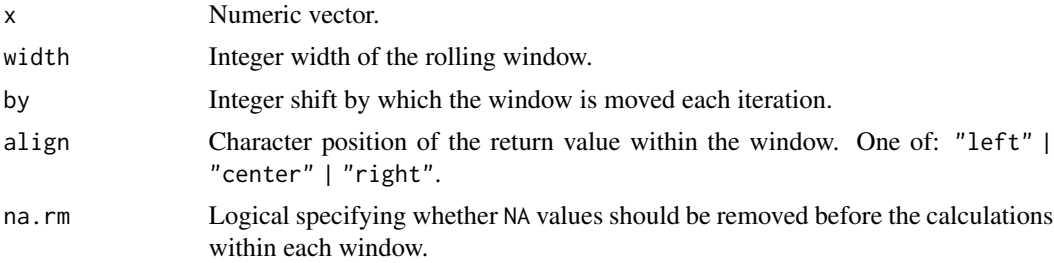

#### Details

For every index in the incoming vector x, a value is returned that is the sum of all values in x that fall within a window of width width.

The align parameter determines the alignment of the return value within the window. Thus:

- align = -1 [\*------] will cause the returned vector to have width-1 NA values at the right end.
- align =  $0$  [--- $\star$ ---] will cause the returned vector to have width/2 NA values at either end.

• align = 1 [------\*] will cause the returned vector to have width-1 NA values at the left end.

For large vectors, theby parameter can be used to force the window to jump ahead by indices for the next calculation. Indices that are skipped over will be assigned NA values so that the return vector still has the same length as the incoming vector. This can dramatically speed up calculations for high resolution time series data.

#### Value

Numeric vector of the same length as x.

#### Examples

```
library(MazamaRollUtils)
```

```
# Example air quality time series
t <- example_pm25$datetime
x <- example_pm25$pm25
x[1:10]
roll\_sum(x, width = 5)[1:10]
```
#### roll\_var *Roll Variance*

#### Description

Apply a moving-window variance function to a numeric vector.

#### Usage

 $roll\_var(x, width = 1L, by = 1L, align = c("center", "left", "right"))$ 

#### Arguments

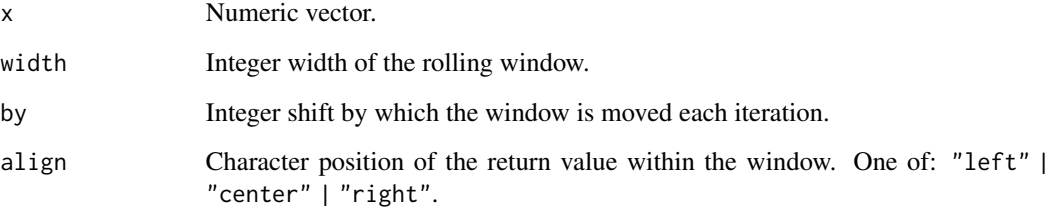

<span id="page-15-0"></span>

roll\_var and 17

#### Details

For every index in the incoming vector x, a value is returned that is the variance of all values in x that fall within a window of width width.

The align parameter determines the alignment of the return value within the window. Thus:

- align = -1 [\*------] will cause the returned vector to have width-1 NA values at the right end.
- align = 0 [---\*---] will cause the returned vector to have width/2 NA values at either end.
- align = 1 [------\*] will cause the returned vector to have width-1 NA values at the left end.

For large vectors, theby parameter can be used to force the window to jump ahead by indices for the next calculation. Indices that are skipped over will be assigned NA values so that the return vector still has the same length as the incoming vector. This can dramatically speed up calculations for high resolution time series data.

#### Value

Numeric vector of the same length as x.

#### Note

No na.rm argument is provided as interpretation of the results is not at all clear.

#### Examples

```
library(MazamaRollUtils)
```

```
# Example air quality time series
t <- example_pm25$datetime
x <- example_pm25$pm25
x[1:10]
roll\_var(x, width = 5)[1:10]
```
# <span id="page-17-0"></span>Index

roll\_var, [16](#page-15-0)

∗ datasets example\_pm25, [2](#page-1-0) ∗ package MazamaRollUtils-package, [2](#page-1-0) example\_pm25, [2](#page-1-0) findOutliers, [3](#page-2-0) MazamaRollUtils *(*MazamaRollUtils-package*)*, [2](#page-1-0) MazamaRollUtils-package, [2](#page-1-0) roll\_hampel, *[4](#page-3-0)*, [4](#page-3-0) roll\_MAD, [6](#page-5-0) roll\_max, [7](#page-6-0) roll\_mean, [8](#page-7-0) roll\_median, [10](#page-9-0) roll\_min, [11](#page-10-0) roll\_prod, [12](#page-11-0) roll\_sd, [14](#page-13-0) roll\_sum, [15](#page-14-0)